La qualité de la rédaction, la clarté et la précision des raisonnements entreront de façon importante dans l'appréciation des copies. La calculatrice n'est pas autorisée pour cette partie du DS

## Partie 1 : Sans calculatrice (10 pts)

Voici le tri à plat d'une série  $X$ :

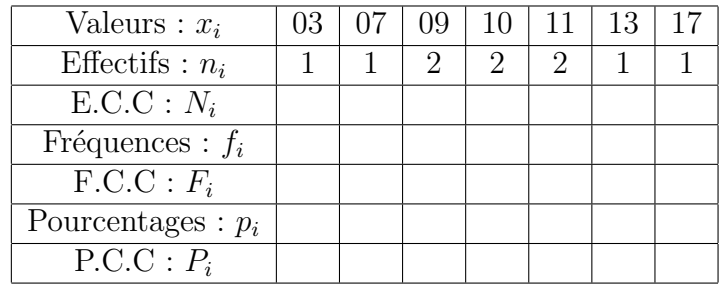

Pour chacune des questions, il faut expliquer comment vous trouvez les réponses et écrire les éventuelles formules utilisées.

- 1. Déterminer l'effectif total de cette série.
- 2. Compléter le tableau standard statistique ci-dessus.
- 3. Déterminer la médiane  $(M_e)$ , le quartile 1  $(Q_1)$  et le quartile 3  $(Q_3)$  de cette série.
- 4. Déterminer l'étendue et l'écart interquartiles.
- 5. Quel pourcentage de valeurs y a-t-il dans l'intervalle interquartiles ?
- 6. Dresser le diagramme en boite de cette série.
- 7. Calculer la moyenne de cette série.
- 8. Calculer la variance de cette série.
- 9. Que deviennent la moyenne et la variance si on ajoute 1 à toutes les valeurs ?
- 10. Que deviennent la moyenne et la variance si on multiplie toutes la valeurs par 2 ?
- 11. Tracer le graphique des fréquences cumulées croissantes en fonctions des valeurs dans le repère ci-dessous puis retrouver les valeurs de la médiane et des quartiles. (Laisser les construction)

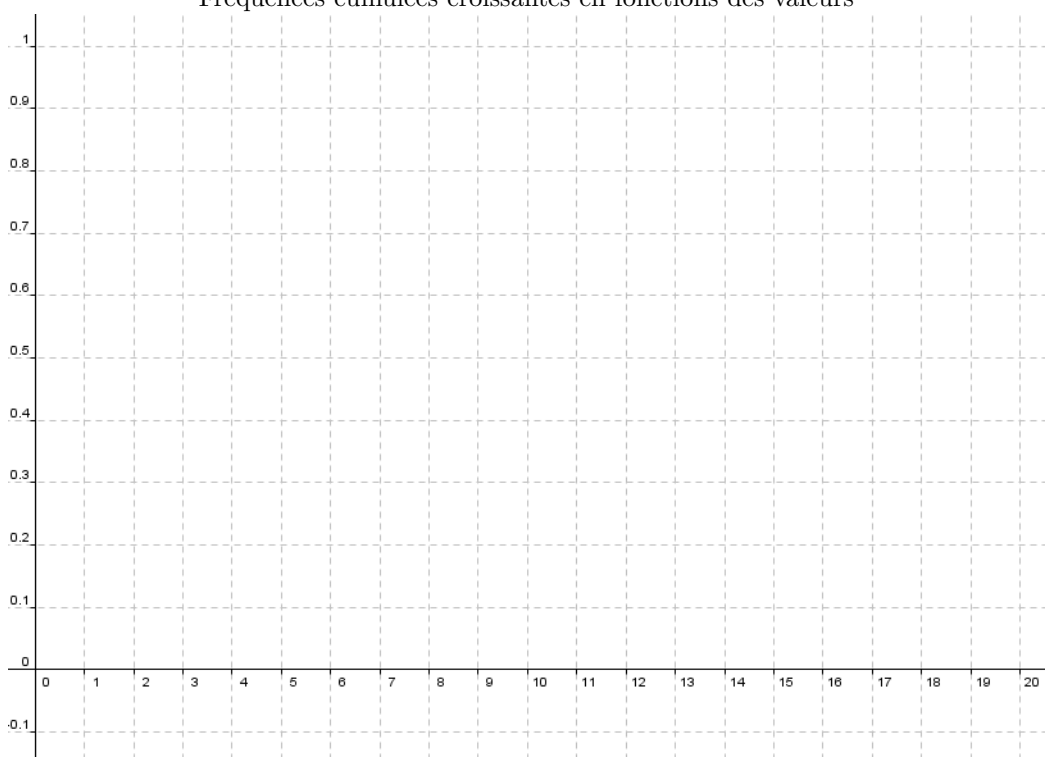

Fréquences cumulées croissantes en fonctions des valeurs

La qualité de la rédaction, la clarté et la précision des raisonnements entreront de façon importante dans l'appréciation des copies. La calculatrice est autorisée pour cette partie du DS

## Partie 2 : Avec calculatrice (10 pts)

## Exercice 01 Station météo

Dans cet exercice, on compare les mesures obtenues aux stations météo  $U$  et I pour le dioxyde de soufre, un des polluants mesurés. Les concentrations de ce polluant sont exprimés en millionième de gramme par mètre cube d'air (dans cet exercice cette unité est notée :  $\mu g/m^3$ ).

Les diagrammes en boites dessinés ci-après concernent les mesures horaires du polluant aux stations  $U$  et  $I$ , pour les journées du 16 novembre 2004. Les extrémités des diagrammes correspondent aux valeurs minimales et maximales. Par exemple, à la station U, la valeur maximale est de 8  $\mu g/m^3$ .

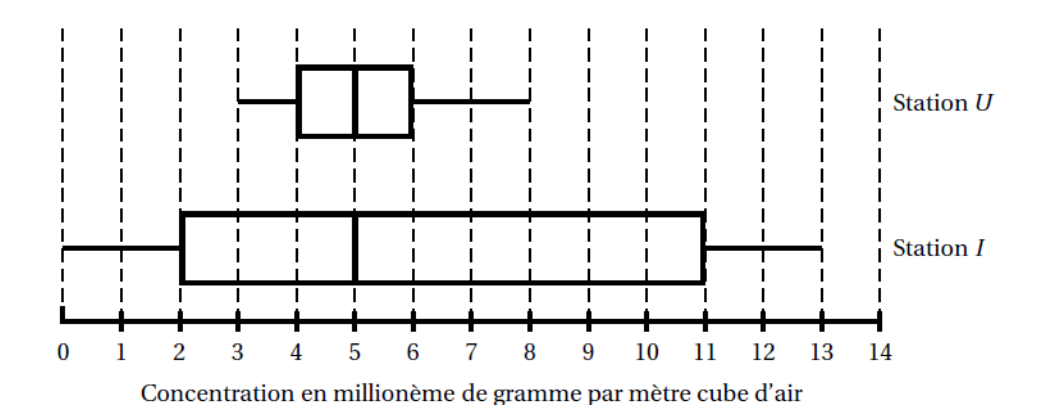

- 1. Pour chacune des deux stations, indiquer la médiane et calculer l'écart interquartile ainsi que l'étendue de a série de mesures.
- 2. Indiquer, par lecture graphique et en précisant les paramètres statistiques utilisés, sur quelle(s) station(s), ce jour-là :
	- (a) La dispersion des mesures a été la plus importante.
	- (b) La moitié des mesures au moins ont été inférieures ou égales à 5.
	- (c)  $75\%$  des mesures au moins ont été inférieures ou égales à 6.

## Exercice 02 Un peu de calcul !

Voici le tri à plat d'une série  $Y$  :

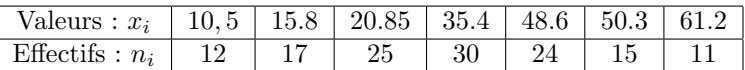

A l'aide de votre calculatrice et sans inscrire les formules, calculer :

- 1. L'effectif total  $(N)$  de cette série.
- 2. La médiane  $(M_e)$  et les quartiles  $(Q_1 \text{ et } Q_3)$  de cette série.
- 3. La moyenne  $(\overline{y})$ , la variance  $(V(y))$  et l'écart-type  $(\sigma_y)$  de cette série.
- 4. Quel pourcentage de valeur y a-t-il dans les intervalles :
	- (a)  $[y_{min}; Q_3]$
	- (b)  $[\overline{y} \sigma_y; \overline{y} + \sigma_y]$
	- (c)  $[\overline{y} 2\sigma_y; \overline{y} + 2\sigma_y]$
	- (d)  $[\overline{y} 3\sigma_y; \overline{y} + 3\sigma_y]$